### Developing CPE Routers based on NetBSD: Fifteen Years of SEIL

Masanobu SAITOH <[msaitoh@netbsd.org](mailto:msaitoh@netbsd.org)> Hiroki SUENAGA <hsuenaga@iij.ad.jp>

#### contents

- 1. Our router and the usage
- 2. The difference between NetBSD and SEIL
- 3. New product development
	- Usual workflow
	- Changing NetBSD's base version
- 4. Conclusion
	- Problems
	- Solutions
	- Current status

#### 1. Our router and the usage

## CPE router for business use

- **C**ustomer **P**rimises **E**quipment
- Locations:
	- Branch office, satellite office
	- Shops
		- Convenience stores
		- Fast food stores
		- Gas stations
	- Data center
		- To terminate a lot of IPsec tunnels

# A lot of requirements…

- Complicated network
	- A lot of routers
	- Tunneling
	- Redirect, proxy
	- Redundancy
- A lot of functions
	- Ethernet, ISDN, Mobile, WiFi
	- $-$  IPv4, IPv6
	- PPPoE, DHCP
	- NAT, NAPT
	- Filter, firewall
	- IPsec, SSTP
- PPTP, L2TP, L2TPv3
- Dynamic routing
- Policy routing
- Transparent proxy
- VRRP
- QoS
- **Manageability**
- Reliability (e.g. MTBF)
- **Stability**

#### … make configuration very difficult.

### SEIL Project

- "SEIL" is a brand name of router products.
- "**S**imple and **E**asy **I**nternet **L**ife"
	- To make management simple and easy
		- Configurations
		- Operations
		- Monitoring
- Started in 1997

#### By the way,  $2014 - 1997 = ?$

#### Developing CPE Routers based on NetBSD: **Fifteen** Years of SEIL Seventeen

Masanobu SAITOH <[msaitoh@netbsd.org](mailto:msaitoh@netbsd.org)> Hiroki SUENAGA <hsuenaga@iij.ad.jp>

## Why an ISP develops router?

- To manage CPEs from ISP polietry.
- To develop new service with our own router.

#### Router Products

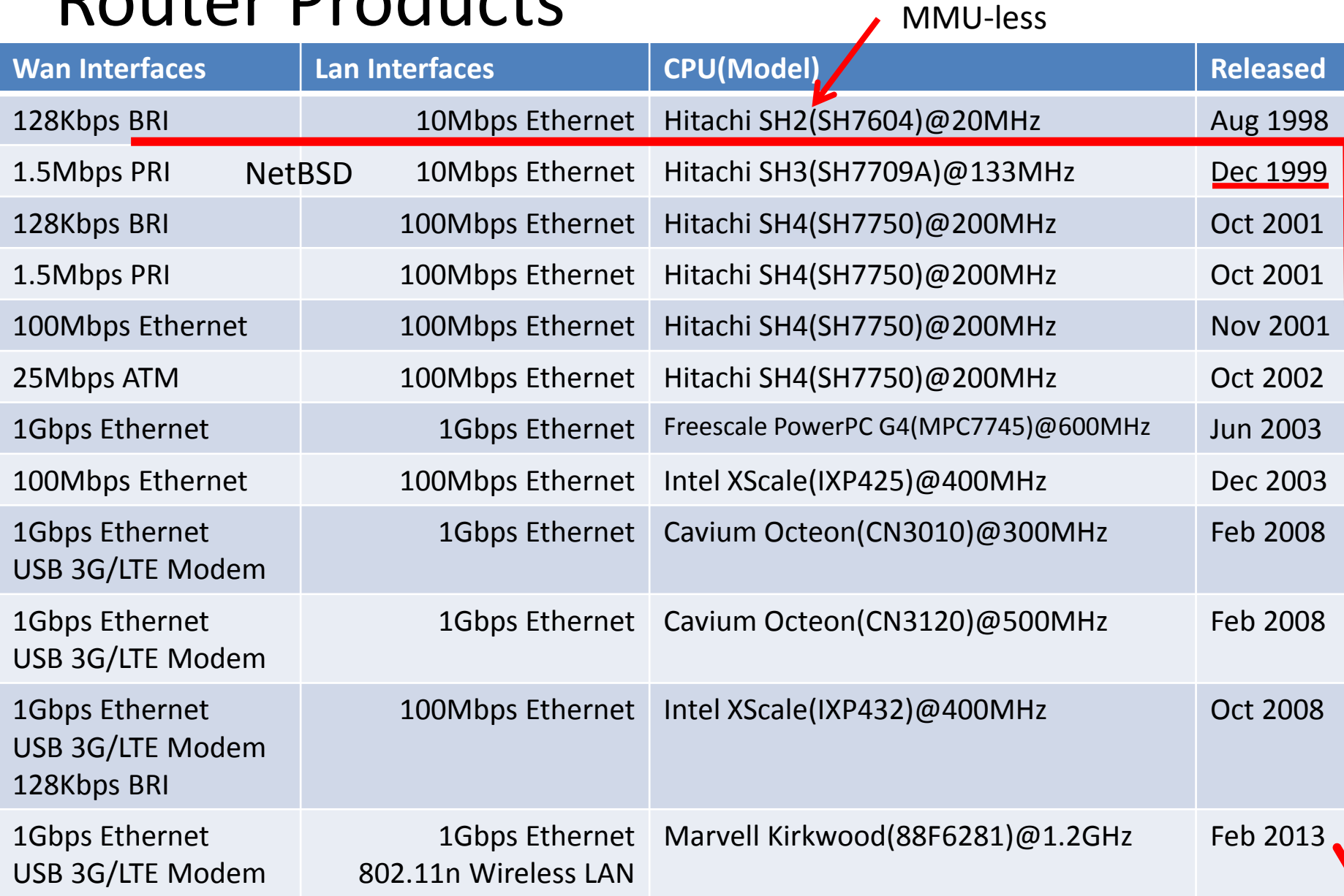

## SMF

- **S**EIL **M**anagement **F**ramework
	- Zero Configuration.
	- Manage Network via server
- We started this service in 2003.

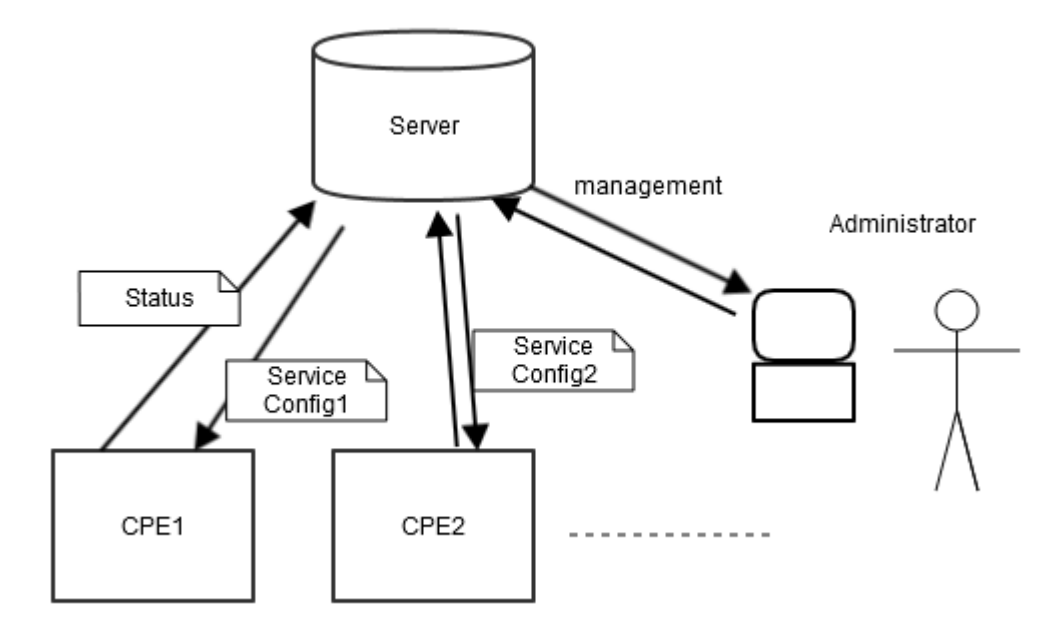

## Image of management

Manage different types of network in one system

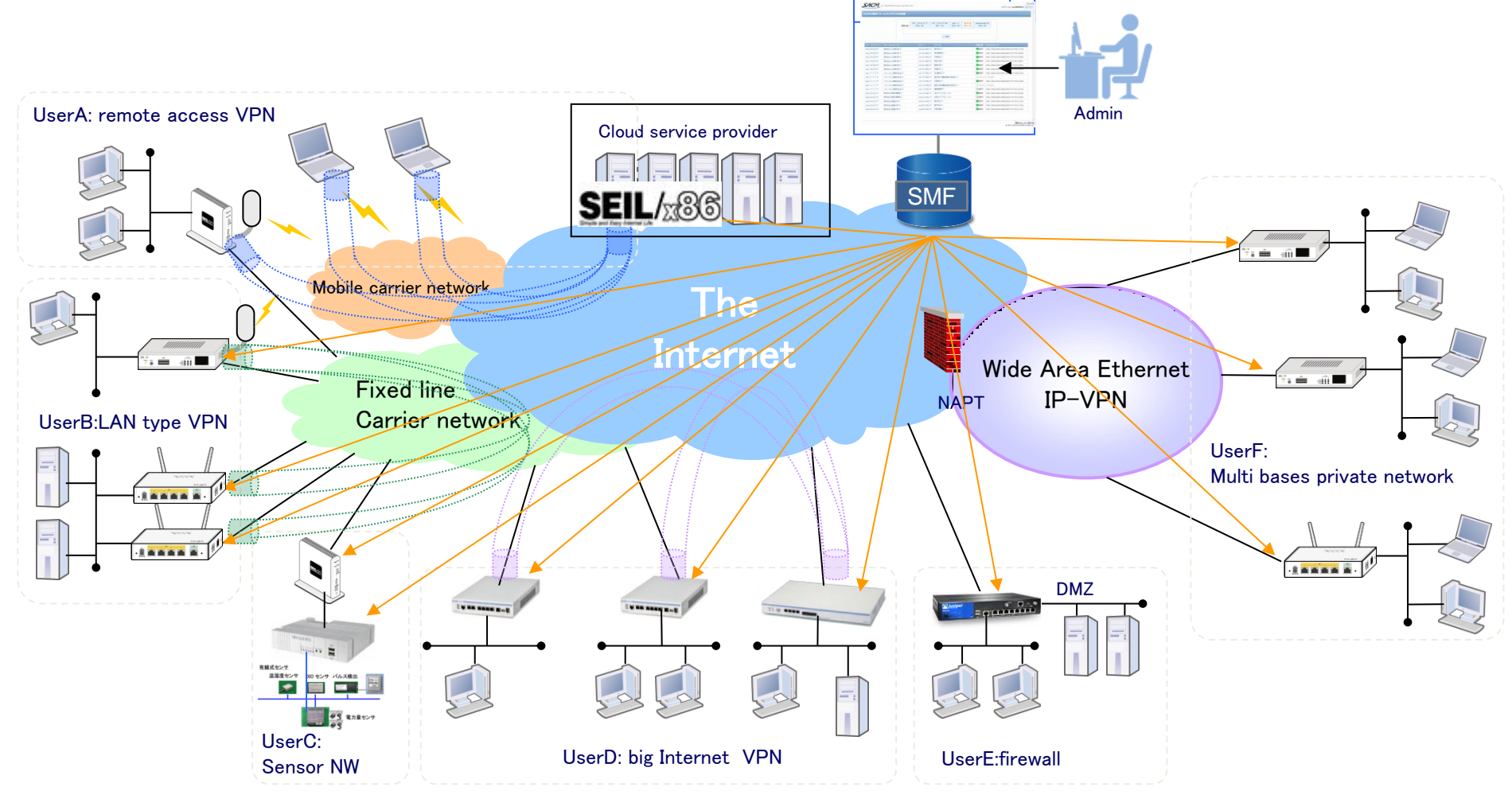

### An example network

- Disaster recovery
- Mobile backup

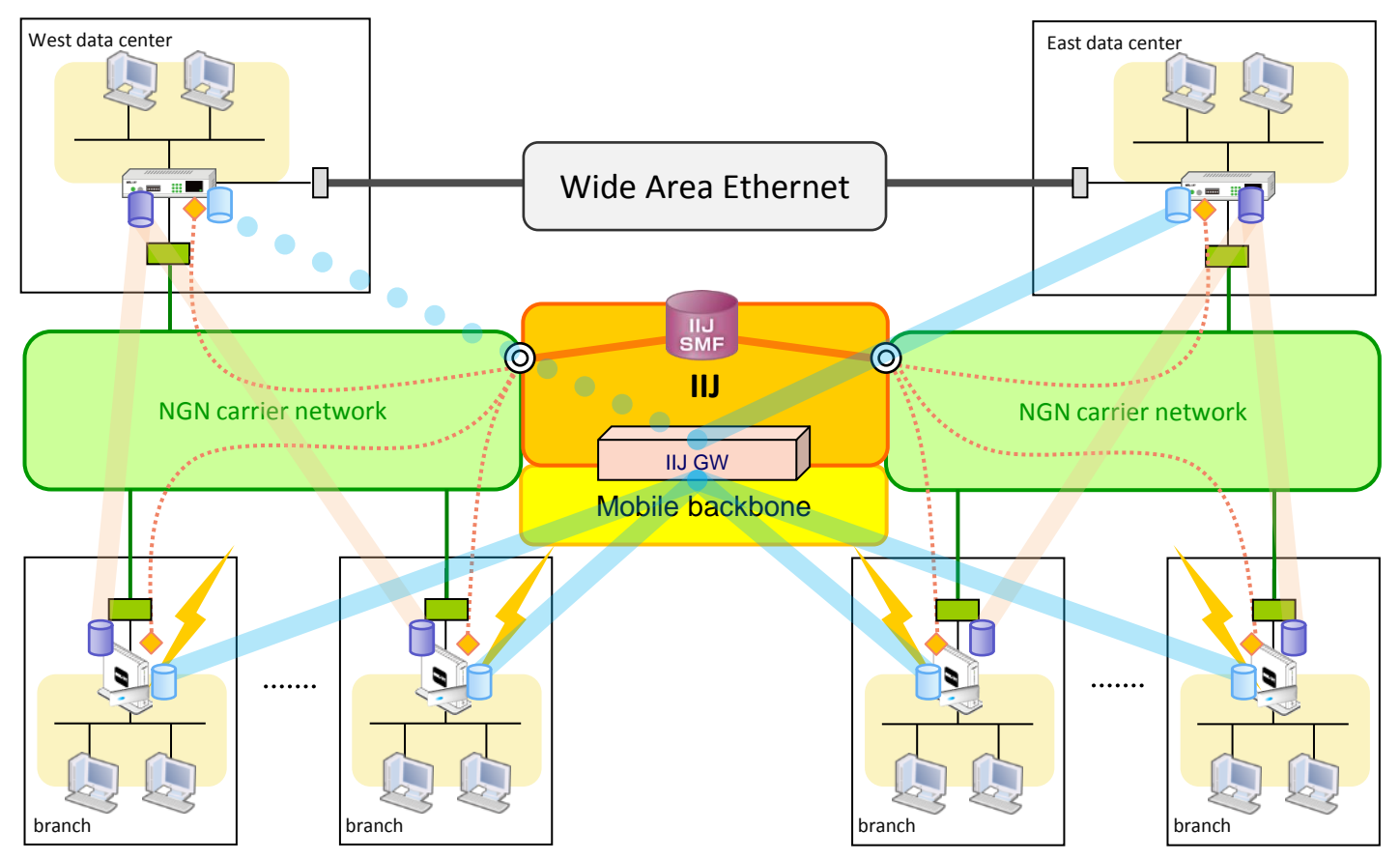

#### 2. The difference between NetBSD and SEIL

## Network devices

- Device drivers
	- ISDN(BRI)
	- 3G, LTE modem
		- Emulate serial port
		- Emulate Ethernet device
	- Ethernet switch
		- will be described in the next presentation

## Daemon for P2P link

- connmgrd(8)
	- Connection manager daemon
	- Manipulate various type of P2P connections
		- ISDN
		- 3G, LTE modem
		- L2TP
	- Status, statistics

## About link status

- Don't enqueue outgoing packets if the link is down.
	- Because very old enqueued packet might cause a trouble after the link up
	- Not to waste mbuf resources

#### Pseudo devices

- IPsec tunnel interface
	- Routing-based IPsec
	- will be described in the next presentation
- Hyper-V driver
	- FreeBSD have another implementation.
	- At that time, FreeBSD's driver didn't exist.
	- Duplicated implementation
- L2TPv3
	- described later.

# Extending IP networking stack

- iipf and iipfnat
	- IIJ original IP filter and NAT
	- Filter rule optimization
		- will be described in the next presentation
- IPsec
	- Added caching layer on Security Policy Database (SPD) and Security Assocication Database(SAD).
		- will be described in the next presentation

## Cryptographic accelerator

- We have our own implementation
- The strategy is the same as opencrypt and FAST IPSEC (originally implemented in OpenBSD)

– Duplicated implementation

• Abandoned our implementation and switched to use NetBSD's.

#### Implementing new network protocols

- Tunneling protocols
	- PPTP
	- $-$  L2TP
- PIPEX
	- An in-kernel cut-through forwarding mechanism
	- Already merged to OpenBSD

# L2TPv3

- A kind of Ethernet encapsulation and tunneling protocol described in RFC3931.
- The pseudo device acts as a kind of Ethernet device, and can be added to an Ethernet bridging group.
- Virtual Ethernet HUB
	- Multiple L2TPv3 interfaces can be added into one bridging group

### MAP

- draft-ietf-softwire-map-xx
- One of experimental implementations of new Internet drafts.
- We are so interested in new protocols.

# getifaddrs()

• Many pseudo network interface to provide various tunnel connections

- Add cache layer on getifaddrs()
- Add getiffaddrs up() to get list of interfaces which link-state is up

## sendfromto, recvfromto

- Problem
	- A router has many addresses (including alias addresses).
	- When a request received at an address, the reply packet's source address should be the dest address of the request packet.
	- Usually a deamon make as many number of sockets as the number of addresses.
		- This way will be complex if the number of addresses is big or an address changed.

# sendfromto, recvfromto (2)

- Functions:
	- recvfromto(3)
		- like recvfrom(2). It can receive packet with destination address and destination port simultaneously
	- sendfromto(3)
		- like sendto(2). It can send packet with specified source address and source port simultaneously
- Implemented with setsockopt(IP PKTINFO)
	- Add IP\_PKTINFO
		- Linux and FreeBSD have it.
		- NetBSD and OpenBSD doesn't have it.

#### Manageability of UNIX like OS based CPE

- This is not Free UNIX like system but CPE, so the following things are important:
	- Automatic
		- Changes should be automatically propagated to other functions.
	- Easy to understand
		- without based OS's knowledge
		- what happened
		- whether an event is problem or not
	- Stable
		- Not panic. Strong against attack from others (e.g. DoS).

#### Automatic

• Changes are automatically propagated by …

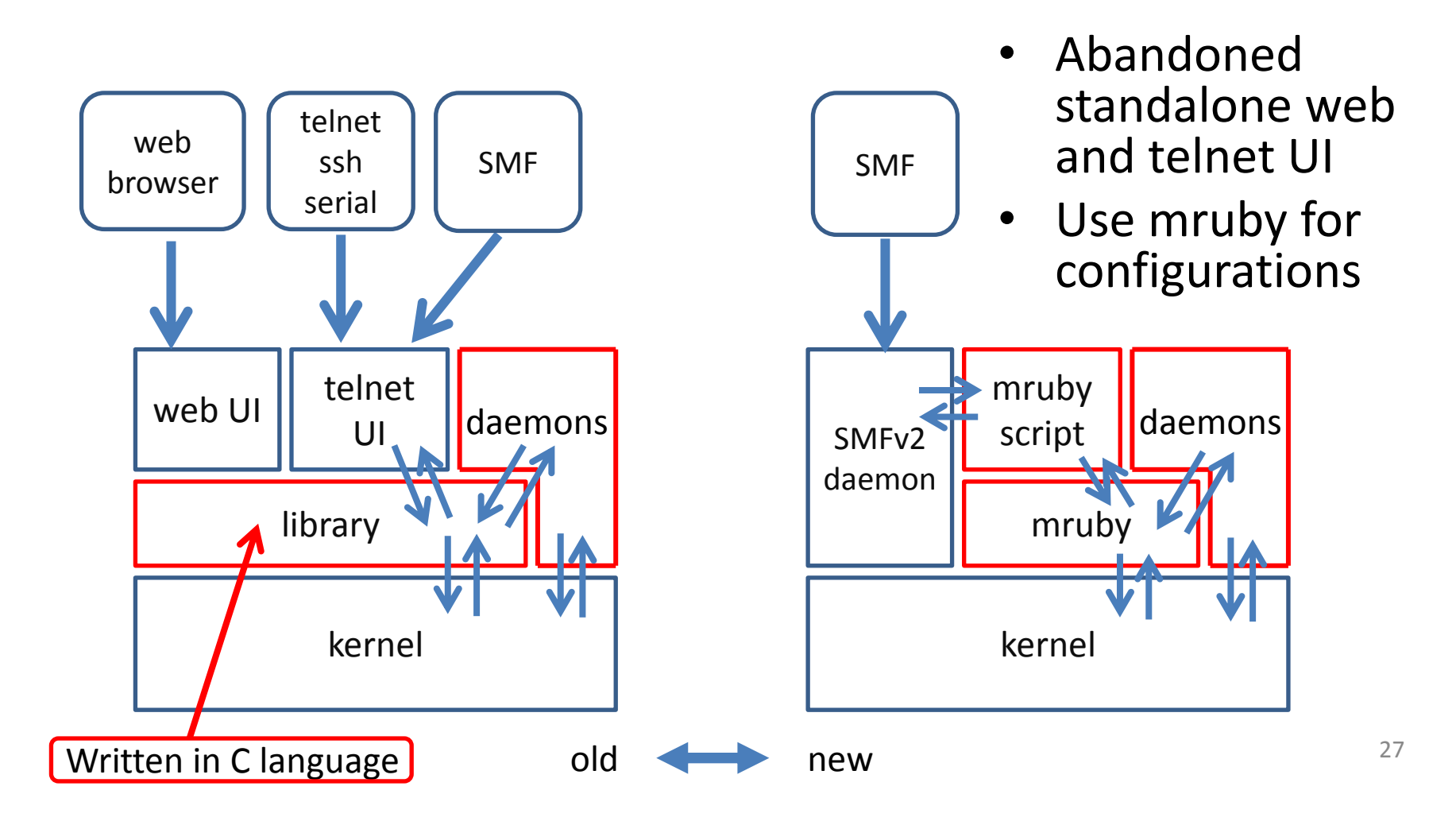

## Easy to understand(1)

- Rename interface names
	- For usability
		- e.g. wm0, bge0 -> lan0, lan1...
	- Some different implementations
		- A) Use fixed table
		- B) Automatically rename around if init()
		- C) Use ifconfig(8)
			- The latest CPE uses this way
			- "ifconfig mvgbe0 rename ge0"

## Easy to understand(2)

#### • Log

- Add new logs
	- For example, if a link goes down, send a log with LOG CRIT.
- Change log level if it's inappropriate
- Modify log text if it's inappropriate

## Easy to understand(3)

- For debugging
	- Our CPE has no storage device, so it doesn't dump a core. Instead, the kernel makes the userland program's information (include stack trace!) and records it into dmesg buffer.
	- The panic() function is extended and it records some inportant information into dmesg buffer.

#### stable(1)

- Heavy Ethenet rx interrupt and MCLGETI()
	- We have made a few implementation to avoid live lock so far.
		- Stop rx interrupt when live lock is detected.
			- It's little difficult when interrupt will be enabled again.
		- How to detect live lock
			- watermark in protocol queues
			- CPU utilization
	- It was very difficult, so I switched to use OpenBSD's MCLGETI().

#### 3. New product development

# Usual workflow(1)

- 1. Create plain new port of NetBSD
	- e.g. copy arch/evbarm to arch/seil6 and modify it.
- 2. Add new device driver if it's needed.
- 3. Run as plain NetBSD machine and make it stable.
- 4. Create customized ramdisk of the product.
- 5. Launch an NTP daemon and check the clock jitter and drift.

# Usual workflow(2)

- 6. Check if dmesg buffer isn't cleared after reboot.
- 7. Send/receive various size of Ethernet frames to find bugs. Frame with vlan tag often reveals MTU handling problem of the Ethernet driver.
- 8. Check counters. If an value isn't visible, add it. If an counter is not incremented on some cases, fix it.
- 9. Throttling log. Some logs might be frequently generated.

# Usual workflow(3)

10.Measure primitive performance (e.g. CPU(INT, FLOAT), memory, cryptographic, systemcall). Tune up if it can.

11.Measure total performance. Tune up if it can.

- Bridge
- IP forwarding
- Filter, nat
- IPsec
- etc.

## Usual workflow(4)

12.Do tests. 13.Release!

# Changing NetBSD's base version(1)

- The base version of NetBSD is always release branch, not –current.
- Sometimes we upgrade NetBSD's base version when we make a new product.
- The frequency is very low. For example, we currently use the following two branches:
	- netbsd-3
	- netbsd-6

# Changing NetBSD's base version(2)

- Upgrading is very heavy work
	- Check the difference between old branch and new branch.
	- Make patches and merge into new branch.
	- Sometimes the same function that we wrote was added into NetBSD. We have to choose one of them.

#### conclusion

### Problems(1)

- We can't feedback to NetBSD well
	- We are almost always busy.
	- Language problem
		- Japanese!
		- Sometime discussion is required.
	- Some people are shy :-)

# Problems(2)

- On some cases, it's difficult to feedback codes because we are developing software not based on –current but based on release branch (e.g. netbsd-3, netbsd-6)
- Sometimes other people develop the same function. (The same function in different implementation)

# Solutions(1)

- Ideas
	- 1. Increase number of NetBSD developers in IIJ.
	- 2. Make a collaboration space outside of IIJ.
	- 3. Develop new function based on –current first if we can.

# Solutions(2)

- Yet another cvs2git
	- We tried some tools but all of them don't satisfy our requirement.
	- Our requirement is:
		- The following branches can be converted and synchronized correctly.
			- maintrunk
			- netbsd-3 (our products use it)
			- netbsd-6 (our product uses it)
			- rmind-smpnet

#### Current status

- [ryo@n.o](mailto:ryo@n.o) is working to make a tool to convert/sync from NetBSD's cvs repository to git.
	- The jobs will be finished in a few weeks.
	- When you won't see our tree in a few weeks, blame him  $\odot$

Thank you.